# Programmiermethodik 3. Klausur Lösung

# 9. 1. 2014

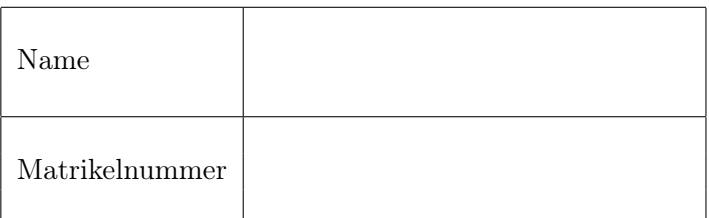

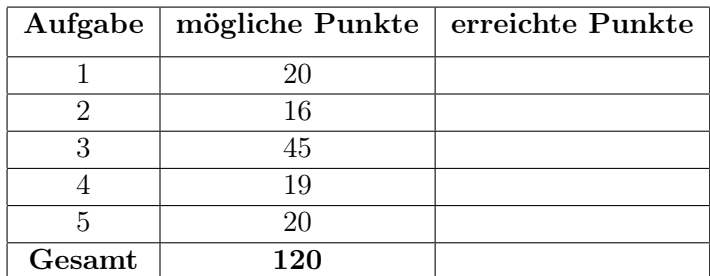

# Aufgabe 1) Objekt-Orientierung und Vererbung (20 Punkte)

1. Welche Zugriffsattribute gibt es in Java, und wie unterscheiden Sie sich? Erläutern Sie anhand eines Beispiels, warum es sinnvoll ist, Zugriffsattribute einzusetzen. 6 Punkte

Lösung private (nur gleiche Klasse), default (gleiches Paket), protected (alle Subklassen), public (alle Klassen); je 1 Punkt

Beispiel: mit Zugriffsattributen kann zwischen internen/externen Variablen/Methoden unterschieden werden. -> Invarianten können garantiert werden, Überprüfungen fallen weg, etc. 2 Punkte

2. Erklären Sie die Begriffe Kohäsion und Kopplung. Welche Qualitäten sollte ein gutes Programm haben? 6 Punkte

Lösung Kohäsion: Zusammenhalt einer Klasse. Eine Klasse für eine Aufgabe, bzw. auch eine Methode für eine Aufgabe. 2 Punkte Koppelung: Wie stark sind die Abhängigkeiten zwischen Klassen? 2 Punkte Guter Code: Hohe Kohäsion, Lose Koppelung. 2 Punkte

3. Betrachten Sie folgende Problemstellung: Sie möchten eine Klasse Point2D implementieren, die Punkte in einem zweidimensionalen Koordinatensystem repräsentiert. Um Objekte anzulegen werden kartesische Koordinaten (double x, double y) oder Polarkoordinaten (double r, double phi) übergeben.

Erklären Sie, warum es nicht möglich ist, einfach zwei Konstruktoren Point2D(double x, double y) und Point2D(double r, double phi) zu verwenden. Nennen Sie zwei sinnvolle Möglichkeiten, dieses Problem zu lösen. 8 Punkte

Lösung Die Konstruktoren hätten die gleiche Signatur, was liefert dann ein Aufruf new Point2D(1,1)? 2 Punkte Möglichkeit 1: Ein Objekt Point2D anlegen, und erst dann mit Settern die Werte entsprechend setzen (bzw. mit Methoden setCoordinatesPolar/setCoordinatesCartesian o.ä.) Möglichkeit 2: Mit Hilfe einer statischen Factory Method, die ein Objekt vom Typ Point2D zurückgibt. Beispiel Point2D.cartesian(x, y) oder Point2D.polar(r, phi) Möglichkeit 3: boolscher Parameter zum Konstruktor hinzufügen, der entscheidet, ob die Doubles polare oder kartesische Koordinaten sind. je 3 Punkte

# Aufgabe 2) Schnittstellen und Abstrakte Klassen (16 Punkte)

1. Erklären Sie die Unterschiede zwischen einer abstrakten Klasse und einem Interface in Java, sowie die Unterschiede zwischen einer abstrakten und einer konkreten Klasse.

Skizzieren Sie einen Anwendungsfall, in dem es jeweils besser ist ein Interface bzw. eine abstrakte Klasse zu verwenden. **10 Punkte** 

- 2. Beantworten Sie folgende Fragen kurz in Stichworten.
	- (a) Wenn ein Interface von einer abstrakten Klasse erbt, müssen die Methoden implementiert werden? Wenn nicht, warum?
	- (b) Kann ein Interface mehrere Interfaces implementieren? Wenn nicht, warum?
	- (c) Muss ein Interface einen Konstruktor implementieren? Wenn nicht, warum?
	- (d) Kompiliert ein Interface, wenn es keine Methoden und Konstanten enthält? Wenn nicht, warum?

#### 6 Punkte

#### Lösung

1. Abstrakte Klassen können Attribute haben und Methoden implementieren, während Interfaces nur Konstante und abstrakte Methoden definieren können.

Abstrakte Klassen werden mit dem Schlüsselwort abstract markiert, abstrakte Klassen können abstrakte Methoden beinhalten, von Interfaces geerbte Methoden müssen nicht implementiert werden, man kann nicht direkt von einer abstrakten Klasse eine Instanz erzeugen (nur von konkreten Unterklassen der abstrakten Klasse)

Interfaces werden dort benötigt, wo sonst Mehrfachvererbung gebraucht wird, während man abstrakte Klassen besser dort einsetzt, wo viele Subklassen die gleiche Funktionalität implementieren und somit Code Reuse sinnvoll ist.

- 2. (a) Nein. Interfaces können nicht von abstrakten Klassen erben.
	- (b) Ja.
	- (c) Nein. Es geht sogar nicht, da es keine Instanzen eines Interfaces gibt.
	- (d) Ja.

# Aufgabe 3) Ausnahmen, Vererbung, Delegation (45 Punkte)

Betrachten Sie das folgenden vereinfachte Map-Interface.

```
public interface Map<K, V > \{void put (K key, V value);
    V get (K key);
}
```
Bitte beachten Sie in der folgenden Aufgabenstellung, dass viele der Aufgaben unabhängig voneinander gelöst werden können! Lediglich 2(b) und 3(a) hängen von 1 ab.

1. Entwickeln Sie eine Listen-basierte Implementierung des Map-Interfaces in einer Klasse ListMap, so dass das folgende Test-Programm ohne Fehler compiliert und ausgeführt wird. 20 Punkte

```
1 public class Test {
2 public static void main (String [] args) {
3 Map <Integer, String > map = new ListMap < > ();
4 | map.put (2, "zwei");
5 map. put (3, "III");
6 \vert map.put (2, "II");
7 String s = map.get (2);
8 System.out.println(s);
9 }
10 | }
```
- Sie können davon ausgehen, dass sämtliche Schlüssel nicht null sind.
- Falls ein Schlüssel nicht vorhanden ist, sollte get den Wert null liefern.
- Zu jedem Schlüssel darf es maximal einen Eintrag in der Liste geben. Ein put überschreibt die alte Zuordnung, falls diese existiert.
- Berücksichtigen Sie das Prinzip der Datenkapselung.
- 2. Es soll nun sichergestellt werden, dass nur Schlüssel ungleich null verwendet werden: Falls get oder put mit key = null aufgerufen werden, sollte keine NullPointerException auftreten, sondern eine speziellere Ausnahme geworfen werden. 17 Punkte
	- (a) Definieren Sie eine Ausnahme KeyNullException.
	- (b) Erstellen Sie eine Klasse SafeKeyMapInheritance, die die oben gewünschten Eigenschaften hat, die auf der Klasse ListMap basiert, und die dabei das Prinzip der Vererbung verwendet. Müssen Sie hierzu die Datenkapselung aufweichen?
	- (c) Erstellen Sie eine Klasse SafeKeyMapDelegate mit gleicher Funktionalität, die aber das Prinzip der Delegation verwendet (und ListMap als Delegat verwendet).
	- (d) Man sollte nun im Test-Programm den Aufruf new ListMap... in Zeile 3 durch new SafeKeyMap... ersetzen können. Müssen Sie dazu noch weitere Änderungen durchführen? Wenn ja, welche?
- 3. Nun soll unterschieden werden können, ob ein null beim Aufruf von get(key) bedeutet, dass es keinen Eintrag zu key in der Map gibt, oder ob der zu key gehörige Wert eben null ist. Im ersten Fall soll eine NoSuchKeyException geworfen werden, wobei Sie davon ausgehen können, dass es die Klasse NoSuchKeyException schon gibt und das diese eine Unterklasse von RuntimeException ist. 8 Punkte
- (a) Erstellen Sie, wenn möglich, eine Klasse SafeGetMapInheritance, die die oben gewünschten Eigenschaften hat, die auf der Klasse ListMap basiert, und die dabei das Prinzip der Vererbung verwendet. Wenn es nicht möglich ist, diese Implementierung so durchzuführen, erläutern Sie kurz den Grund.
- (b) Lösen Sie dieselbe Aufgabenstellung wie in (b) in einer Klasse SafeGetMapDelegate, wobei nun jedoch das Prinzip der Delegation anstelle der Vererbung verwendet werden soll.

#### Lösung

1.

```
public class ListMap<K, V> implements Map<K, V> {
    private Node head = null ;
    public void put (K key, V value) {
        Node n = this.find(this head, key);if (n == null) {
            this. head = new Node (key, value, this. head);
        } else {
            n . value = value ;
        }
    }
    public V get (K key) {
        Node n = this.find(this head, key);if (n == null) {
            return null ;
        } else {
            return n. value;
        }
    }
    private Node find (Node node, K key) {
        while (node != null) {
            if ( node . key . equals ( key ) ) {
                return node ;
            }
        }
        return null ;
    }
    private class Node {
        K key ;
        V value ;
        Node next ;
        private Node (K key, V value, Node next) {
            this. key = key;this. value = value;
            this.next = next;
        }
    }
}
```
2. (a)

public class KeyNullException extends RuntimeException {}

(b)

```
public class SafeKeyMapInheritance<K, V> extends ListMap<K, V> {
    protected Node find (Node n, K key) {
        if (key == null) {
            throw new KeyNullException () ;
        } else {
```

```
return super.find (n, key);
    }
}
```
Damit man find weiterverwenden und überschreiben kann, muss man für Node und find den Zugriff von private auf protected abschwächen.

(c)

}

```
public class SafeKeyMapDelegate<K, V> implements Map<K, V> {
    private final Map<K, V> map;
    public SafeKeyMapDelegate () {
        this . map = new ListMap < > ();
    }
    public void put (K key, V value) {
        if (key == null) {
             throw new KeyNullException () ;
        } else {
             this.map.put (key, value);
        }
    }
    public V get (K key) {
        if (key == null) {
             throw new KeyNullException () ;
        }
        return this.map.get (key);
    }
}
```
(d) Da wir unsere Ausnahme als RuntimeException definiert haben, brauchen wir das Test-Programm und auch das Interface nicht ändern.

3. (a)

```
public class SafeGetMapInheritance <K, V> extends ListMap <K, V> {
    public V get (K key) {
        Node n = this.find(this head, key);if (n == null) {
            throw new NoSuchKeyException () ;
        } else {
            return n. value;
        }
    }
}
```
Wie in Aufgabe 2(b) muss man den Zugriff von private auf protected abschwächen, hier insbesondere für head (und wie zuvor auch für Node).

(b) Diese Aufgabe ist so nicht mittels Delegation lösbar, wenn man davon ausgeht, dass man das öffentliche Interface von ListMap nicht erweitert. Da man bei der Delegation nur das Ergebnis von get abfragen kann, ist es an dieser Stelle nicht mehr entscheidbar, welcher der Fälle vorliegt.

#### Aufgabe 4) Generische Programmierung (19 Punkte)

1. Betrachten Sie nachfolgendes Codefragement. Welche Aussage $(n)$  trifft/treffen zu? 4 Punkte

```
List< Integer > list = new ArrayList();
list . add (89) ;
int i = list.get(0);System.out.println(i);
```
- (a) Das Codefragment kompiliert ohne Warnung und liefert als Ergebnis 89.
- (b) Das Codefragment kompiliert mit Warnung und liefert als Ergebnis 89.
- (c) Das Codefragment kompiliert nicht.
- (d) Das Codefragment führt zu einer Runtime Exception.
- 2. Was ist/sind (ein) zulässige(r) generische(r) Parameter in Java? 3 Punkte
	- (a) Klassen
	- (b) Primitive Typen
	- (c) Interfaces
	- (d) Literale

3. Ist es in Java erlaubt, eine ArrayList ohne entsprechenden Typparameter anzulegen? 3 Punkte

4. Was ist die Ausgabe des nachfolgenden Codefragments? 4 Punkte

```
public static void before () {
    Set < String > set = new TreeSet < String >() ;
    set . add ( " 2 " ) ;
    set . add (3) ;
    set.add ("1");
    Iterator it = set.iterator();
    while (it.hasNext())
         System.out.print(it.next() + " ");
}
```
5. Betrachten Sie nachfolgendes Codefragment. Erlaubt Java die Verwendung solch generischer Exceptions? Begründen sie Ihre Antwort! 5 Punkte

```
try {
     ...
} catch ( MyException < Byte >) {
     ...
} catch ( MyException < Integer >) {
     ...
}
```
# Lösung

- 1. (b)
- 2. (a) + (c)
- 3. Ja
- 4. Kompilierfehler
- 5. Nein, Java erlaubt es nicht. Begründung: JVM könnte, dank Type-Erasure, zur Laufzeit nicht unterscheiden, ob es sich um eine MyException<Byte> oder MyException<Integer> handelt. Für die JVM sind beides einfach nur Isntanzen von MyException.

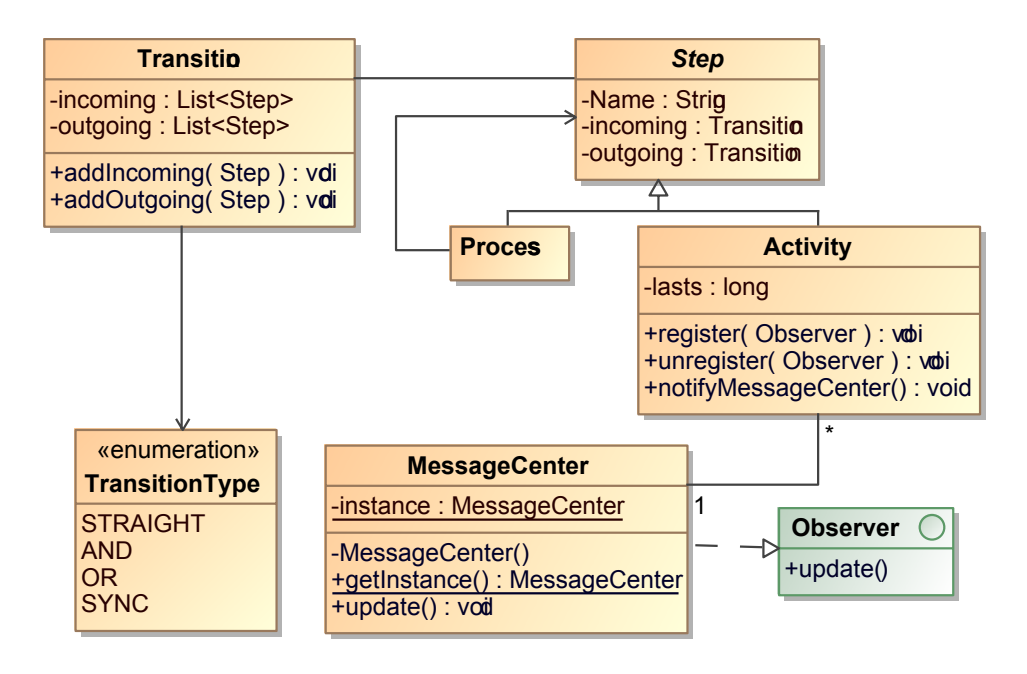

Abbildung 1: Lösung

#### Aufgabe 5) Modellierung (20 Punkte)

- 1. Es soll ein Prozessmanagementtool implementiert werden (In Form eines gerichteten Graphen). Ein Prozess besteht aus mehreren Arbeitsschritten. Ein Arbeitsschritt kann entweder eine einzelne Aktivität sein, oder wieder selber ein (Unter-)Prozess. Prozesse und Aktivitäten haben einen Namen. Aktivitäten haben dazu noch eine Dauer, sowie Kosten. Um einzelne Arbeitsschritte verbinden zu können, braucht es zwischen den Arbeitsschritten Übergänge. Da die Übergänge auch Verzweigungen oder Synchronisationen sein können, gibt es hier 4 Typen (STRAIGHT, AND, OR, SYNC). In dem Tool gibt es ein Nachrichtencenter, das den Benutzer informiert, wenn eine Aktivität abgeschlossen ist. Das Nachrichtencenter gibt es genau einmal. Weiters informieren nicht alle Aktivitäten das Nachrichtencenter, sondern nur die, die eine Benutzereingabe erfordern. 15 Punkte
- 2. Erläutern Sie, welche Designpattern Sie verwendet haben, und wie Sie diese angewendet haben. 5 Punkte

#### Lösung

- 1. Siehe Abbildung 1
- 2. Identifizierte Pattern:
	- (a) Composite Pattern Pattern: Das unterschiedliche Aussehen der Items
	- (b) Observer Pattern (Push): Nachrichtencenter
	- (c) Singleton Pattern: Nachrichtencenter